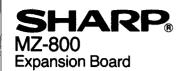

## INSTRUCTION MANUAL

MODEL MZ-1E20

The MZ-1E20 is an expansion board which is provided for connecting the MZ-1U06 expansion unit to the MZ-800.

## Installation procedure

To install the expansion board to the MZ-800, follow the following procedures.

- Note: Before installing the expansion board to the computer, be sure to turn off the MZ-800 and its peripheral units and unplug the power cord.
- 1. Remove the expansion slot cover screws on the rear panel of the MZ-800 and take off the cover. (You have to reinstall the cover when the expansion board is removed, so please keep it.)

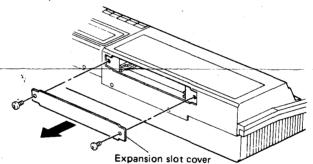

2. Insert the expansion board along the guides on both sides and firmly insert it into the connecter mounted inside the slot. Affix it with the two screws to the rear panel of the MZ-800.

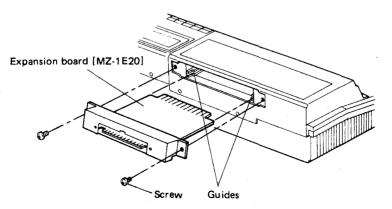

3. Connect the expansion unit connecter to the expansion board and screw both ends of the connecter.

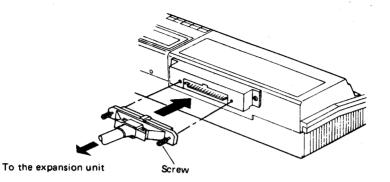

## Note:

- 1. Turn on the expansion unit first, and then the MZ-800.
- 2. Do not turn off the expansion unit while the MZ-800 is turned on.

Printed in Japan/Imprimé au Japon © 1984 SHARP CORPORATION 4K 1.3-I(TINSE1227ACZZ)